# ПРАКТИЧНЕ ЗАНЯТТЯ 2

#### Основи раціонального комплектування машинно-тракторних агрегатів

# I. Розрахунок одноопераційного (простого) агрегату

# 1. Відповідно до запропонованого варіанту вказати:

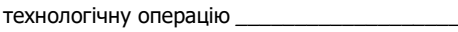

склад МТА \_\_

враховуючи агротехнічні вимоги встановити діапазон швидкостей, відповідно до якого можна виконувати технологічну операцію

# 2. Користуючись технічною характеристикою трактора відповідно до варіанту виписати дані для розрахунку тягового зусилля трактора

Таблиця 2.1

#### Вихідні дані для розрахунку тягового зусилля трактора

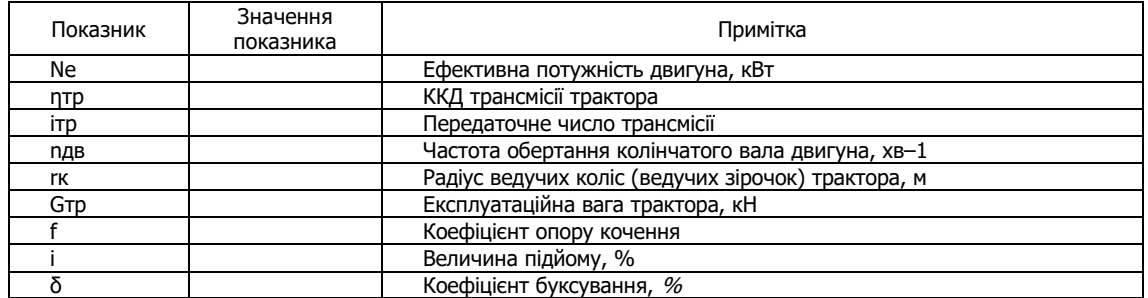

#### 3. Розрахувати робочу швидкість МТА

$$
V_p = 0.377 \cdot (n_{AB} \cdot r_{K}) / i_{\tau p} \cdot (1-\delta/100)
$$

км/год

4. Розрахувати тягове зусилля трактора

$$
P_{\tau} = (10 \cdot N_e \cdot \eta_{\tau p})/(n_{AB} \cdot r_{\kappa}) - G_{\tau p} \cdot (f \pm i)
$$

 $\kappa$ H

5. Виписати вихідні дані для розрахунку максимальної ширини захвату МТА

# Таблиця 2.2

#### Вихідні дані для розрахунку максимальної ширини захвату МТА

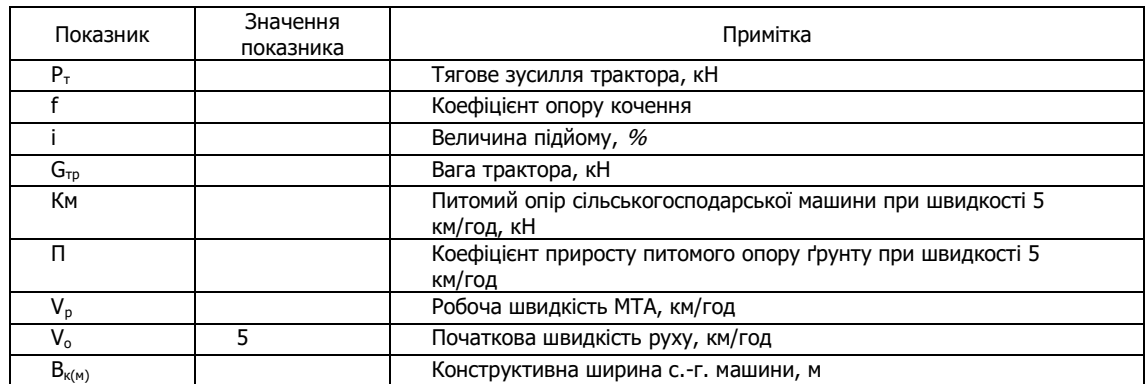

### 6. Визначити максимальну ширину захвату МТА

 $B_{\text{max}} = P_T/K_v$ ,

де K<sub>v</sub> - питомий опір с.-г. машини з урахуванням швидкості руху,

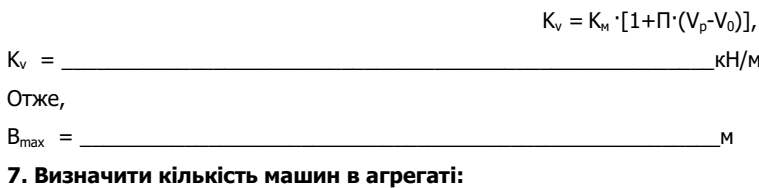

 $n_{M} =$   $\Box$ 

 $\_$  ,  $\_$  ,  $\_$  ,  $\_$  ,  $\_$  ,  $\_$  ,  $\_$  ,  $\_$  ,  $\_$  ,  $\_$  ,  $\_$  ,  $\_$  ,  $\_$  ,  $\_$  ,  $\_$  ,  $\_$  ,  $\_$  ,  $\_$  ,  $\_$  ,  $\_$  ,  $\_$  ,  $\_$  ,  $\_$  ,  $\_$  ,  $\_$  ,  $\_$  ,  $\_$  ,  $\_$  ,  $\_$  ,  $\_$  ,  $\_$  ,  $\_$  ,  $\_$  ,  $\_$  ,  $\_$  ,  $\_$  ,  $\_$  ,

**8. Зробити висновок про раціональність комплектування та режим експлуатації скомплектованого МТА для виконання технологічної операції на вибраних передачах:** 

#### **II. Розрахунок багатоопераційних (комплексних) агрегатів**

# **1.Відповідно до запропонованого варіанту вказати:**

- технологічну операцію

- склад МТА \_\_\_\_\_\_\_\_\_\_\_\_\_\_\_\_\_\_\_\_\_\_\_\_\_\_\_\_\_\_\_\_\_\_\_\_\_\_\_\_\_\_\_\_\_\_\_\_\_\_\_\_;

- враховуючи агротехнічні вимоги встановити діапазон швидкостей, відповідно до якого можна виконувати технологічну операцію \_\_\_\_\_\_\_\_\_\_\_\_\_\_\_;

- згідно технічної характеристики енергетичного засобу та діапазону агротехнічних допустимих швидкостей руху (V<sub>т.min</sub>–V<sub>т.max</sub>) вибрати робочі передачі \_\_\_\_\_\_\_\_\_\_\_\_\_, яким відповідають швидкості V<sub>т</sub> = \_\_\_\_\_\_\_\_\_\_\_\_\_ км/год, та номінальне тягове зусилля Р<sub>тн</sub> = \_\_\_\_\_\_\_\_\_\_\_\_\_\_\_\_\_\_\_\_ кН;

- виписати дані для розрахунку тягового зусилля трактора.

#### **Таблиця 2.3**

#### **Вихідні дані для розрахунку тягового зусилля трактора**

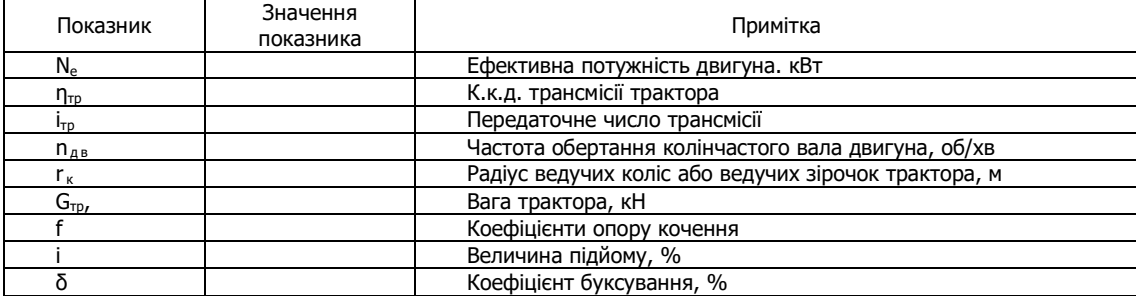

#### **2.Розрахувати тягове зусилля трактора на вибраних передачах**

 $P_{T} = P_{T.H.} - G_{TP} (f \pm i)$ Рт =\_\_\_\_\_\_\_\_\_\_\_\_\_\_\_\_\_\_\_\_\_\_\_\_\_\_\_\_\_\_\_\_\_\_\_\_\_\_\_\_\_\_\_\_\_\_\_\_\_\_\_\_\_\_кН **3.Розрахувати робочу швидкість руху МТА на вибраних передачах**  $V_p = V_{\tau} (1-\delta/100)$ 

 $V_p = \frac{1}{\sqrt{2\pi}}$  KM/год

**4.Виписати вихідні дані для розрахунку максимальної ширини захвату МТА**

#### **Таблиця 2.4**

**Вихідні дані для розрахунку максимальної ширини захвату МТА**

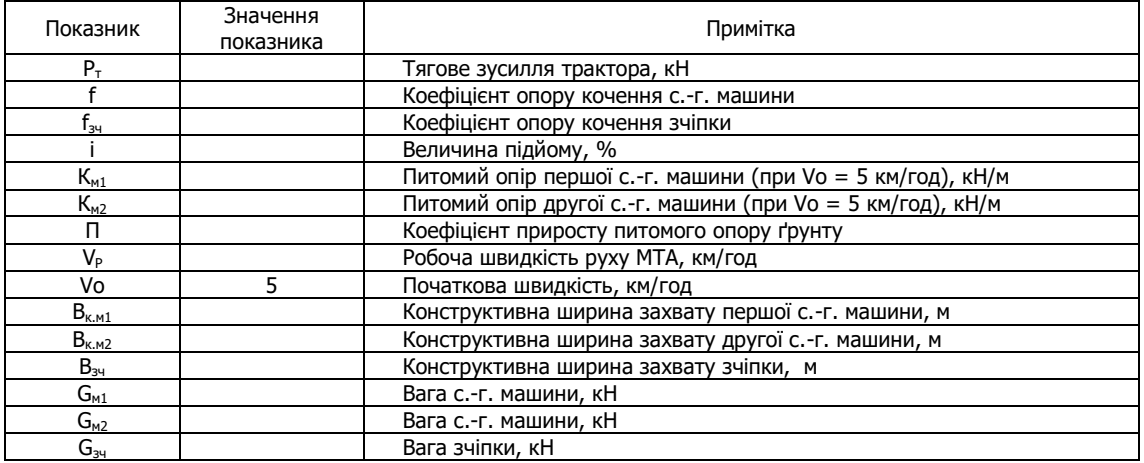

**5.Визначити максимальну ширину захвату МТА:** 

 $B_{\text{max}} = P_{\tau}/[K_{\text{M1}}+K_{\text{M2}}+i'(q_{\text{M1}}+q_{\text{M2}})+q_{\text{34}}(f_{\text{34}}+i)] - \text{для комбінованих агрегатів};$  $B_{\text{max}} = P_{\tau}/[K_{\text{M}} + i q + q_{\text{34}} (f_{\text{34}} + i)] - \mu$ ля комплексних агрегатів,

де q<sub>м1</sub>, q<sub>м2</sub>, q<sub>3ч</sub> - відношення сили ваги відповідно першої і другої с.-г. машини та зчіпки до їх конструктивної ширини захвату, **кН/м:** 

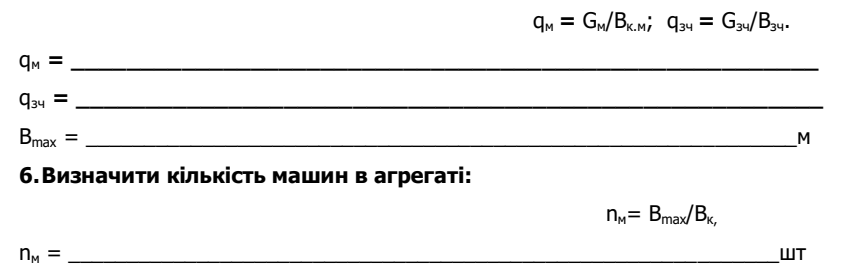

### 7. Визначити тяговий опір агрегату:

 $R_{arp} = n_{M1} (K_{M1} \cdot B_{K.M1} + G_{M1} \cdot i) + n_{M2} (K_{M2} \cdot B_{K.M2} + G_{M2} \cdot i) + R_{34}$  - для комбінованих агрегатів;

 $R_{\text{arp}} = n_{M} (K_{M} B_{K,M} + G_{M} I) + R_{34}$  - для комплексних агрегатів,

де R<sub>3ч</sub> - тяговий опір зчіпки:

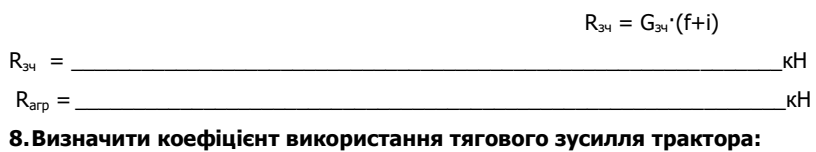

 $n_{\text{BTS}} = R_{\text{aro}}/P_{\text{T}}$ 

 $\eta_{\text{\tiny BT3}} =$ 

9. Зробити висновок про раціональність комплектування та режим експлуатації скомплектованого МТА для виконання технологічної операції на вибраних передачах.

## III. Розрахунок орних агрегатів

#### 1. Відповідно до запропонованого варіанту вказати:

- склад МТА для проведення оранки

- враховуючи агротехнічні вимоги встановити діапазон швидкостей, відповідно до якого можна виконувати оранку

- користуючись технічним паспортом трактора і плуга та агронормативами до виконання оранки виписати дані для розрахунків у таблицю 2.5.

# Таблиця 2.5

### Вихідні дані для розрахунків

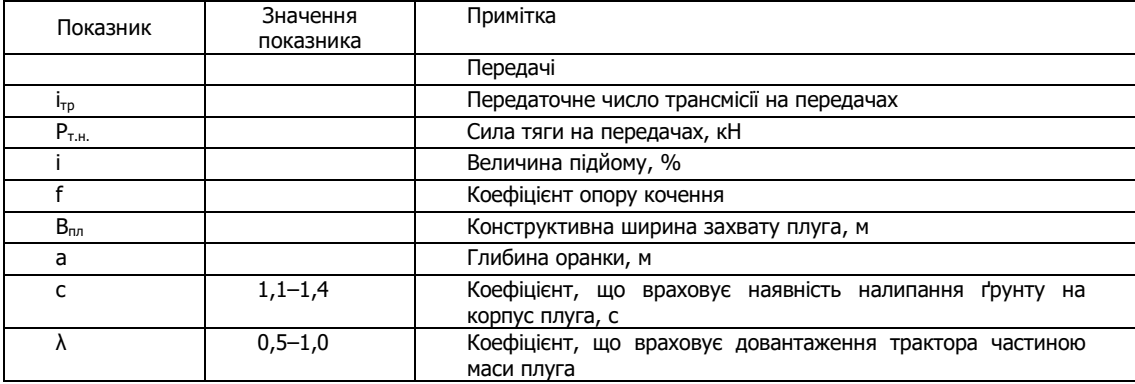

#### 2. Розрахувати робочі швидкості на вибраних передачах:

 $P_T =$ 

$$
V_p = 0.377 \cdot (n_{AB} \cdot r_k) / i_{rp} \cdot (1-\delta/100)
$$
  

$$
V_p = \underbrace{N_p \cdot (1-\delta/100)}_{KM} \cdot (1-\delta/100)
$$

3. Визначити тягове зусилля трактора з урахуванням підйому:

$$
P_{\scriptscriptstyle T} = P_{\scriptscriptstyle T.H.} - G_{\scriptscriptstyle T P} \cdot (f \pm i)
$$

$$
\mathsf{K} \mathsf{H}
$$

4. При зростанні швидкості руху МТА, збільшується питомий опір плуга, тому необхідно внести поправку на швидкість:

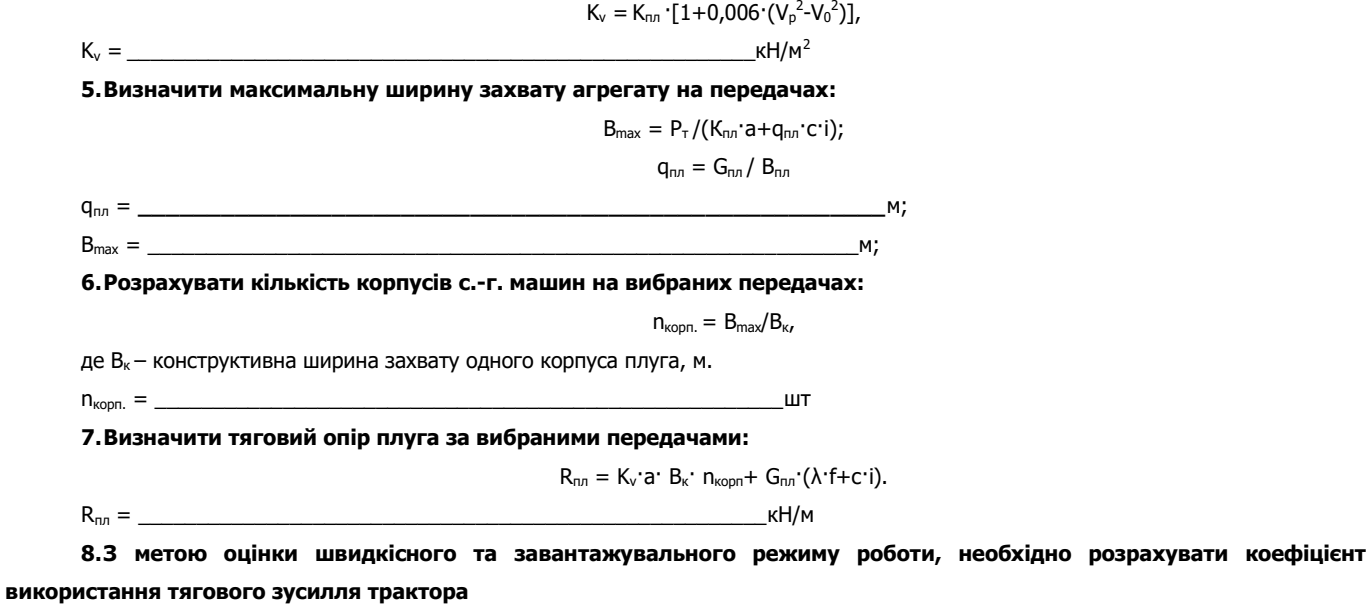

 $η<sub>BT3</sub> = R<sub>nn</sub>/P<sub>τ</sub>$ 

 $η<sub>BT3</sub> = \_$ 

**9. Зробити висновок про раціональність комплектування та режим експлуатації скомплектованого агрегату для оранки на вибраних передачах.**

**\_\_\_\_\_\_\_\_\_\_\_\_\_\_\_\_\_\_\_\_\_\_\_\_\_\_\_\_\_\_\_\_\_\_\_\_\_\_\_\_\_\_\_\_\_\_\_\_\_\_\_\_\_\_\_\_\_\_\_\_\_\_\_\_\_\_\_\_\_\_\_\_\_\_\_\_\_\_\_\_\_** 

#### **IV Розрахунок тягово-привідних агрегатів**

#### **1.Відповідно до запропонованого варіанту вказати:**

- технологічну операцію
- $-$  склад МТА  $\_$

- враховуючи агротехнічні вимоги до виконання технологічної операції встановити діапазон швидкостей \_\_\_\_\_\_ та вибрати

робочі передачі \_

- з довідникової літератури виписати дані для розрахунків.

#### **Таблиця 2.6**

#### **Вихідні дані для розрахунків тягово-привідних агрегатів**

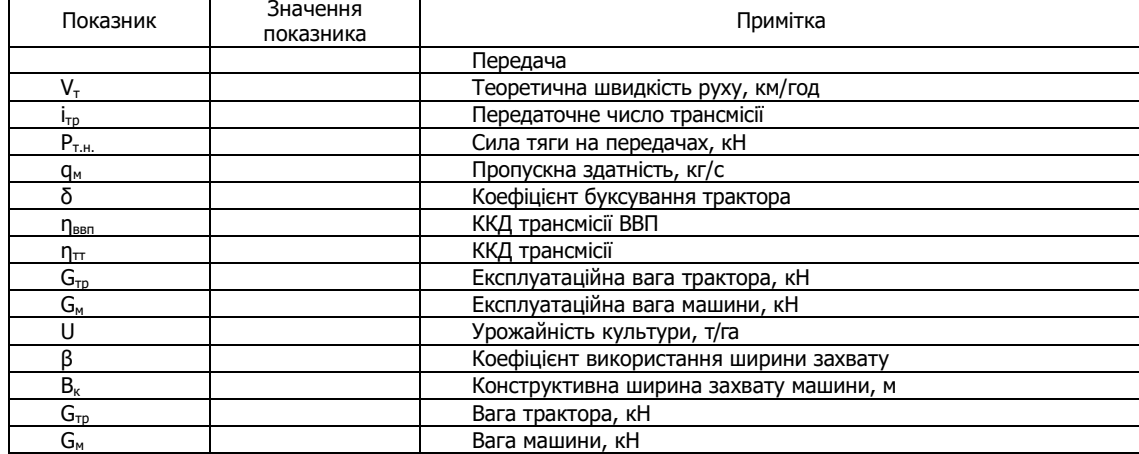

Для обґрунтування складу агрегату потрібно забезпечити таку умову:

$$
N_{np} < N_{BBn, KBT}
$$

де N<sub>пр</sub> – потужність для приведення в дію механізмів машини, кВт;

Nввп – потужність, що передається через ВВП при русі агрегату, кВт.

### **2.Визначити питому потужність для приведення в дію робочих органів машини:**

#### $N_{np} = N_n \cdot q$ ,

де  $N_n$  – питома потужність для приведення в дію робочих органів, кВтс/кг;

q – пропускна здатність машини:

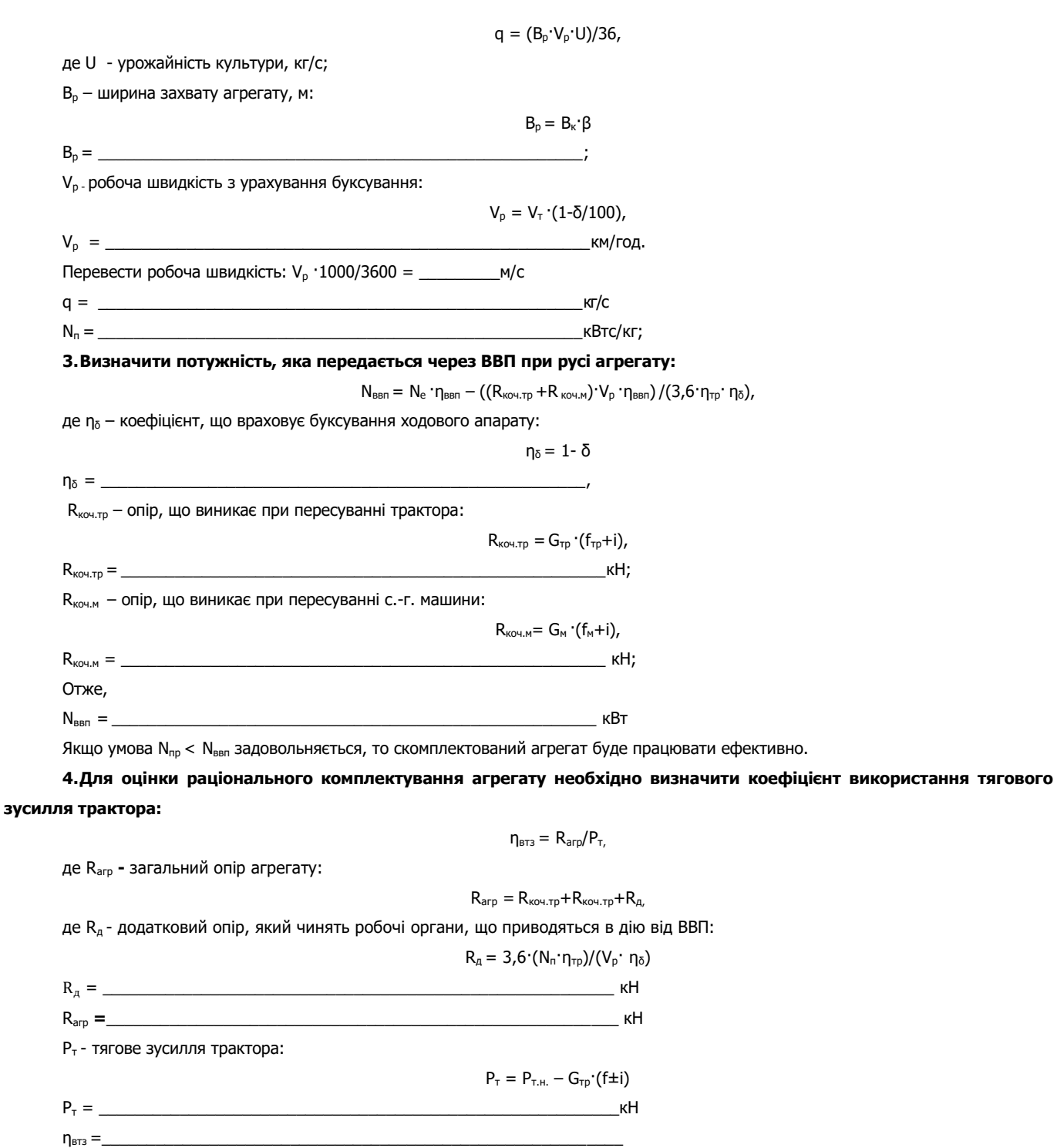

**5. Зробити висновок про раціональність комплектування та режим експлуатації скомплектованого тяговопривідного агрегату на вибраних передачах.**

**\_\_\_\_\_\_\_\_\_\_\_\_\_\_\_\_\_\_\_\_\_\_\_\_\_\_\_\_\_\_\_\_\_\_\_\_\_\_\_\_\_\_\_\_\_\_\_\_\_\_\_\_\_\_\_\_\_\_\_\_\_\_\_\_\_\_\_\_\_\_\_\_\_\_\_\_\_\_\_\_\_\_\_\_\_** 

### **V Розрахунок тракторного транспортного агрегату**

# **1.Відповідно до запропонованого варіанту вказати:**

- технологічну операцію \_\_\_
- склад МТА \_\_\_\_\_\_\_\_\_\_\_\_\_\_\_\_\_\_\_\_\_\_\_\_\_\_\_\_\_\_\_\_\_\_\_\_\_\_\_\_\_\_\_\_\_\_\_\_\_\_\_\_\_

- враховуючи групу дороги, по якій перевозиться вантаж встановити діапазон швидкостей, відповідно до якого можна

виконувати транспортування вантажу операцію \_\_\_\_\_\_\_\_\_\_\_\_\_\_\_\_ та вибрати робочі передачі \_\_\_\_\_\_\_\_\_\_\_\_\_\_\_\_\_\_\_\_\_\_

- з довідникової літератури виписати дані для розрахунків.

**Таблиця 2.7** 

# **Вихідні дані для розрахунків тракторного транспортного агрегату**

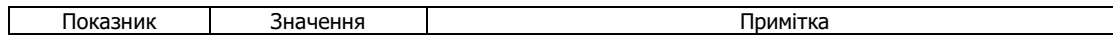

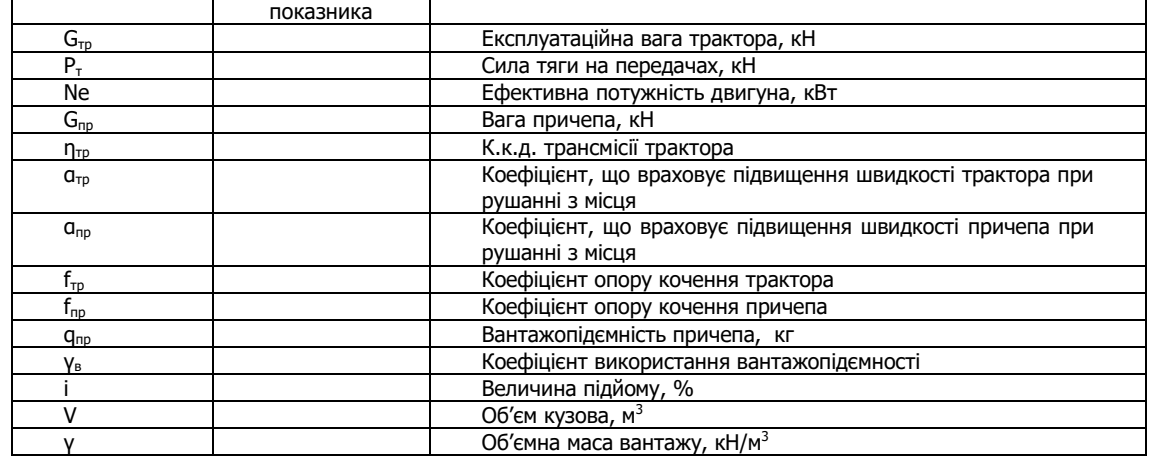

**2.Визначити загальну повну масу агрегатованих причепів (маса причепів та вантажу) з урахуванням тягових властивостей трактора і стану дорожних шляхів:** 

 $G_{\text{TD}.\text{max}} = P_{\text{T}} - (G_{\text{TD}} \cdot f_{\text{TD}} \cdot a_{\text{TD}}) / (f_{\text{TD}} \cdot a_{\text{TD}})$ , KH,

 $G_{np,3} = G + G_{np}$ 

де Р<sup>т</sup> **-** тягове зусилля трактора:

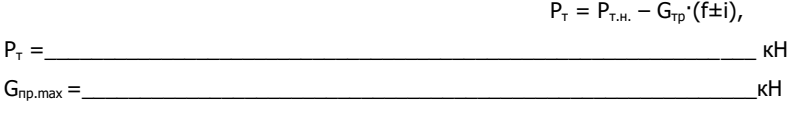

# **3.Розрахувати кількість причепів в агрегаті:**

 $n_{np} = G_{np.max}/G_{np.3}$ 

де  $G_{\text{no.3}}$  – загальна вага вибраного причепа з вантажем, кН:

де G - вага вантажу в причепі, кН:

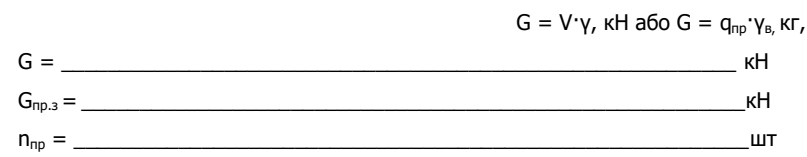

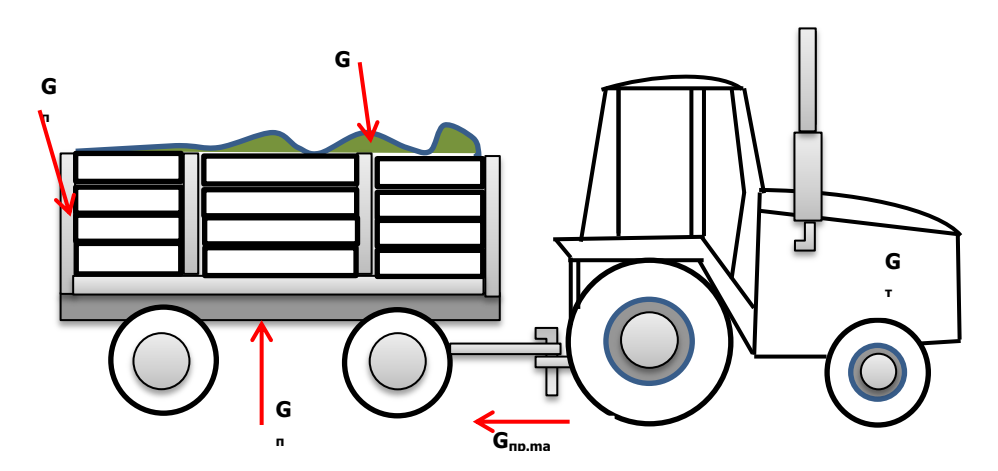

**Рис. 2.1. Схема розподілення ваги у тракторному транспортному агрегаті**

**4.Визначити тяговий опір транспортного агрегату в конкретних умовах, враховуючи величину підйому:**

 $R_{arp} = n_{np}$  G<sub>пр.з</sub> (f+i),  $R_{\rm app} = \frac{1}{\sqrt{2\pi}}$ 

**5.Визначити коефіцієнт використання тягового зусилля трактора:** 

 $η<sub>BT3</sub> = _________ = _________$ 

$$
\eta_{\text{BT3}} = R_{\text{arp}}/P_{\tau}
$$

**6. Зробити висновок про раціональність комплектування агрегату та режим експлуатації скомплектованого транспортного агрегату на вибраних передачах у конкретних виробничих умовах:** 

**\_\_\_\_\_\_\_\_\_\_\_\_\_\_\_\_\_\_\_\_\_\_\_\_\_\_\_\_\_\_\_\_\_\_\_\_\_\_\_\_\_\_\_\_\_\_\_\_\_\_\_\_\_\_\_\_\_\_\_\_\_\_\_\_\_\_\_\_\_\_\_\_\_\_\_\_\_\_\_\_\_\_\_\_** 

# **8.Оформити звіт з виконаної роботи**

Оцінка \_\_\_\_\_\_\_\_\_\_\_\_\_ \_\_\_\_\_\_\_\_\_\_\_\_\_\_\_\_\_\_\_\_\_\_\_\_\_\_\_

(підпис викладача)